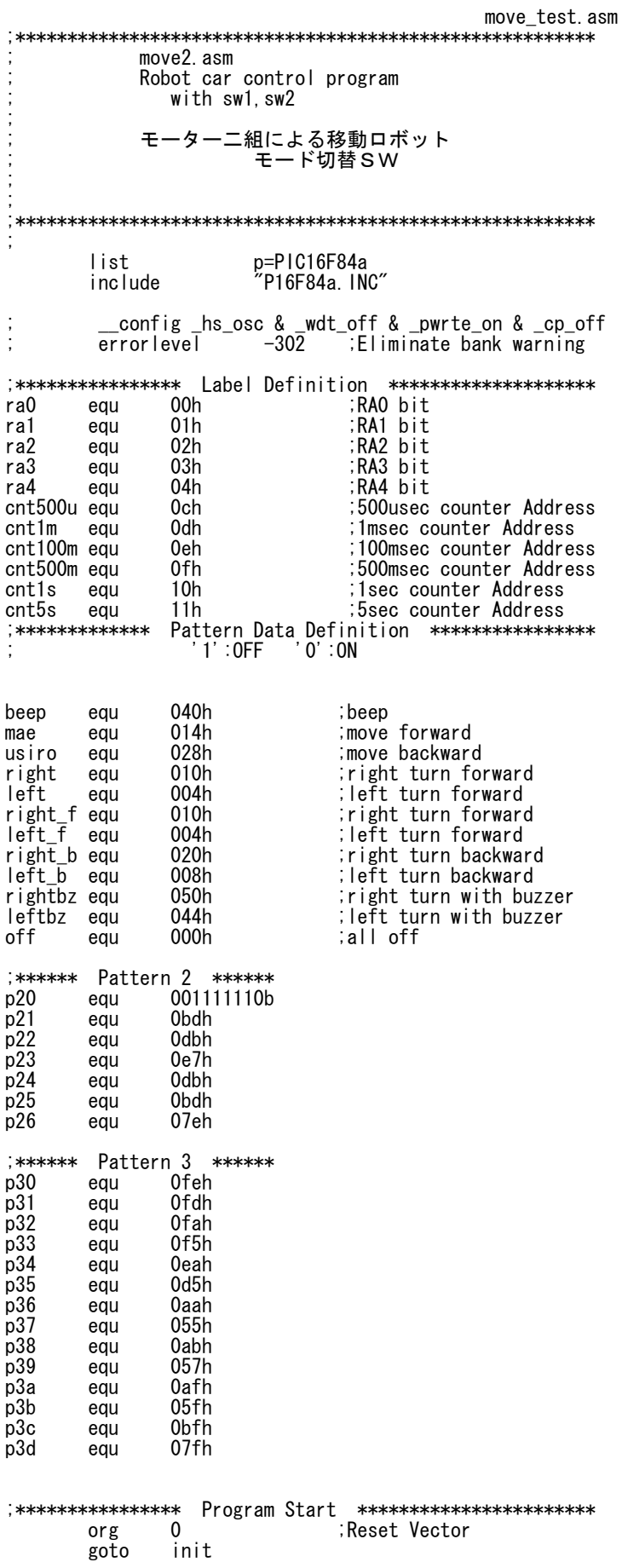

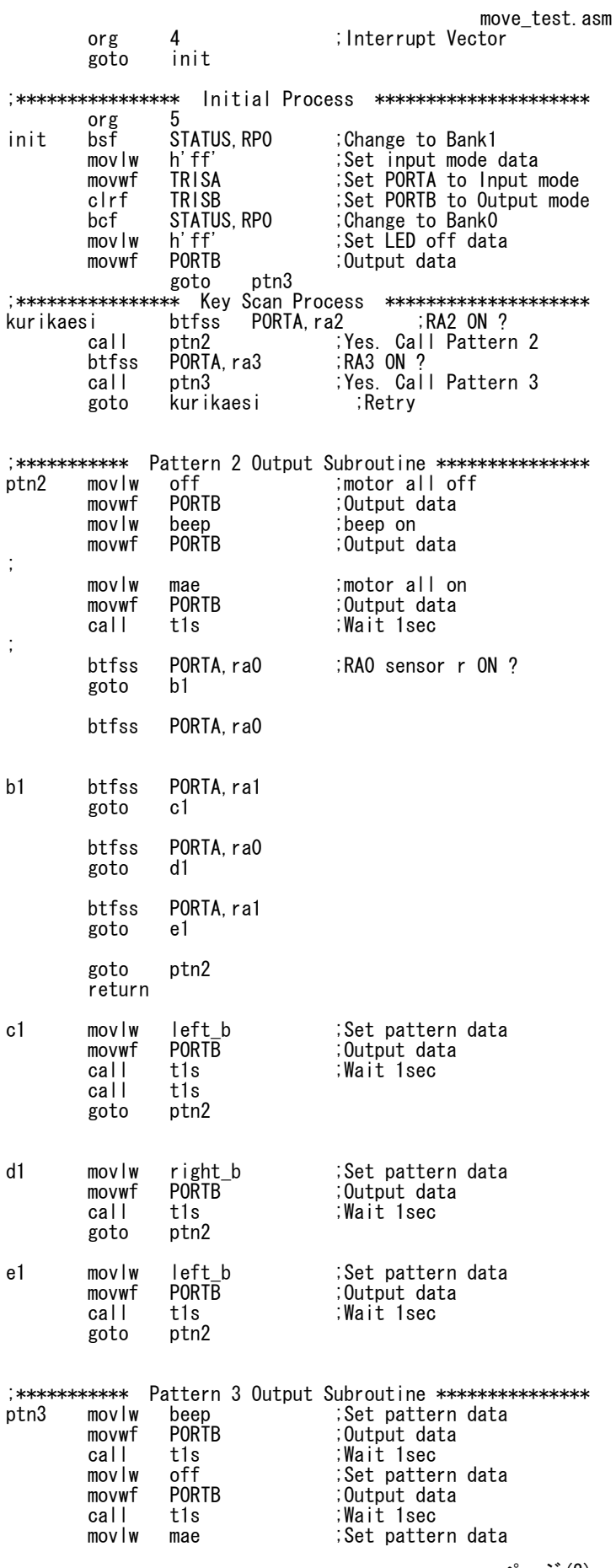

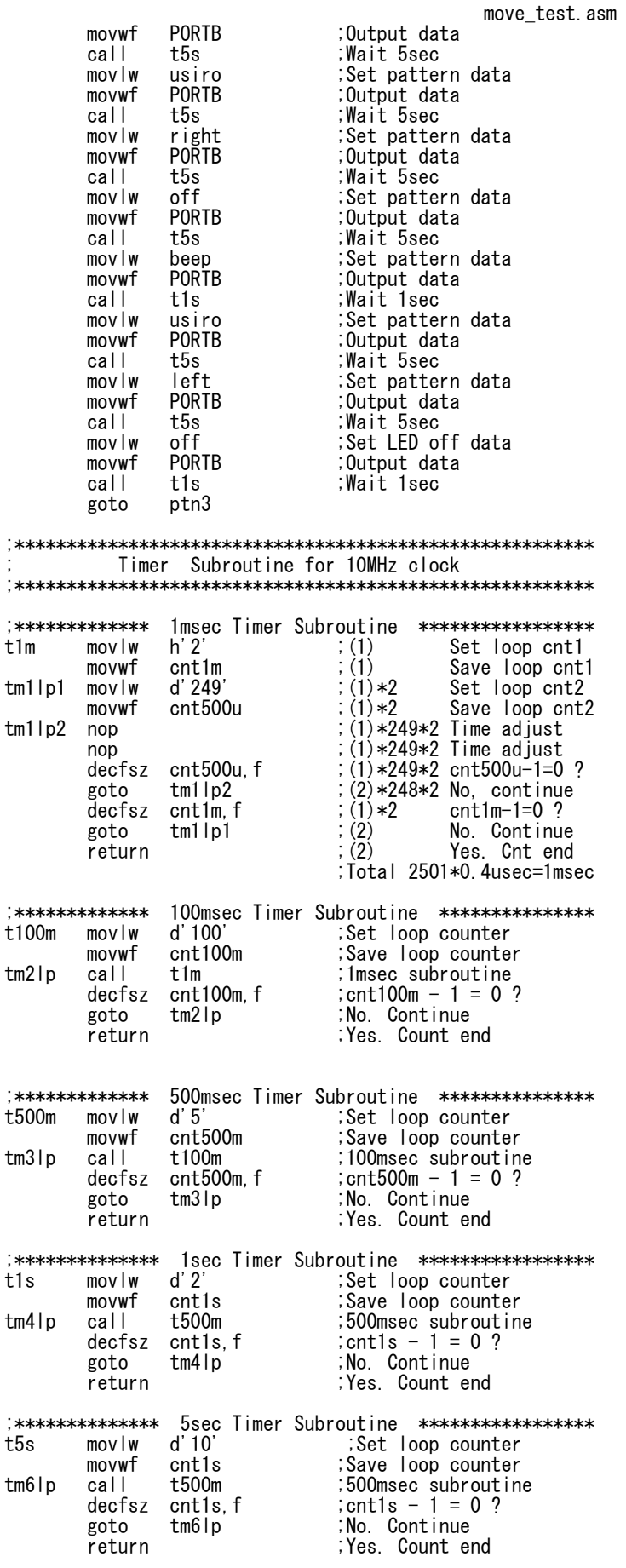

ページ(3)

move\_test.asm

end